Startfreq: 0.100000 MHz; Stopfreq: 99.003796 MHz; Stepwidth: 99.102 kHz Samples: 999; Interrupt: 0 uS

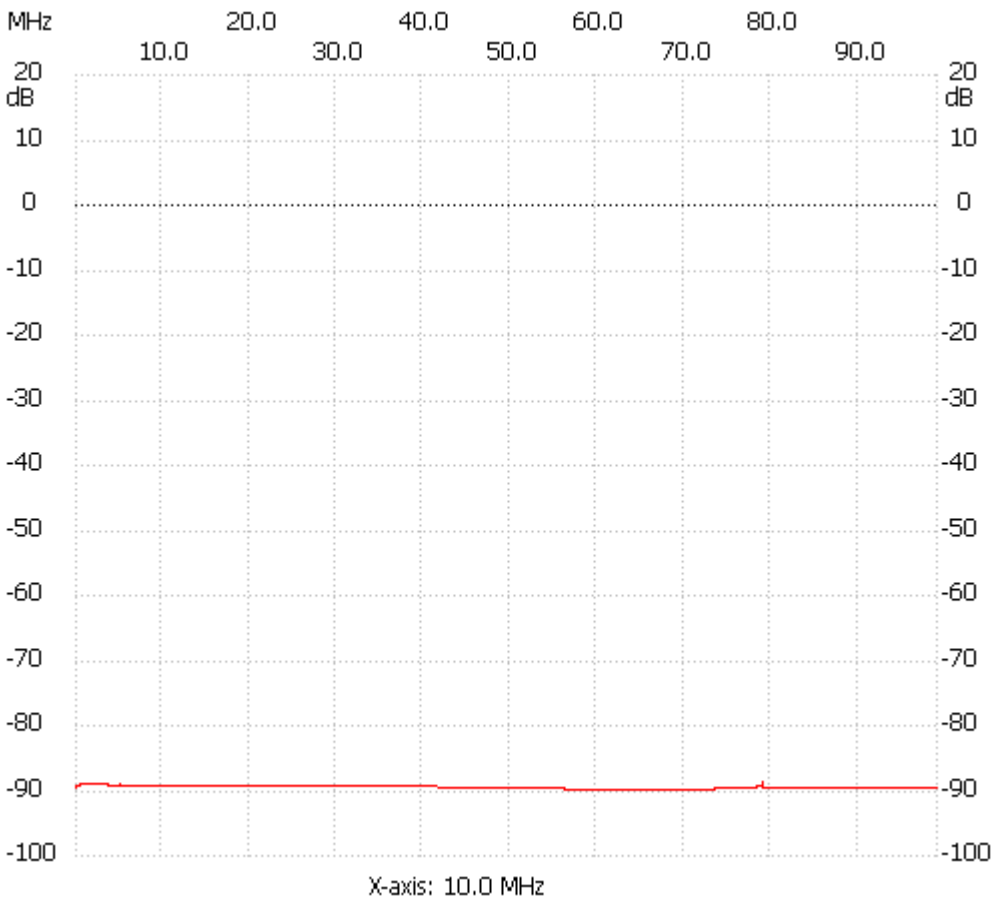

;no\_label

Channel 1 max :-88.70dB 78.985192MHz min :-89.88dB 56.290834MHz ---------------------